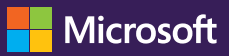

# **Supporting Social Emotional Learning (SEL) with Microsoft Teams**

Follow our five-step journey to integrate SEL into your teaching and learning.

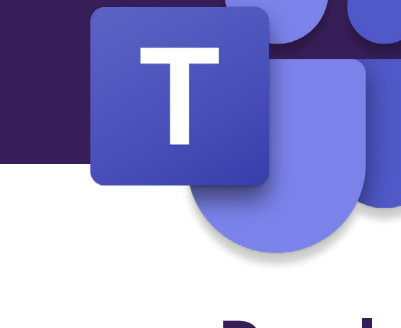

## **Develop** an emotional vocabulary

- Check-in on students' emotional states with **Reflect app**
- Develop a class SEL chatbot with no code using **Power Virtual Agents**
- Start conversations about feelings using SEL stickers and Teams whiteboard
- Use reactions (love, like, praise etc.) to show students that they are seen, heard and valued

#### **Enjoy**  using Teams and make it personal

- Appoint learning buddies to check in on each other
- Use **stickers, chat and conversations** to build a vibrant learning community
- Customise **desktop backgrounds** with positive affirmations
- Share praise and appreciation for classmates
- Make learning enjoyable for all with **assistive technologies and learning tools**

**[Discover more](https://www.microsoft.com/en-us/education/educators/social-emotional-learning)** with our free tools, training and resources.

## **Help** students build strategies and practice

Z,

- Introduce your class to mindfulness practices with **[Minecraft's Mindful Knight](https://education.minecraft.net/content/minecraft-edu/language-masters/en-us/lessons.html/the-mindful-knight)**
- Set debate topics and create **Teams breakout rooms** to develop listening, communication, cooperation and conflict resolution skills
- Spark a video discussion using **[Flipgrid app](https://help.flipgrid.com/hc/en-us/articles/115003080054-Microsoft-Teams-Integration)** where students role-play the outcomes of different behaviors

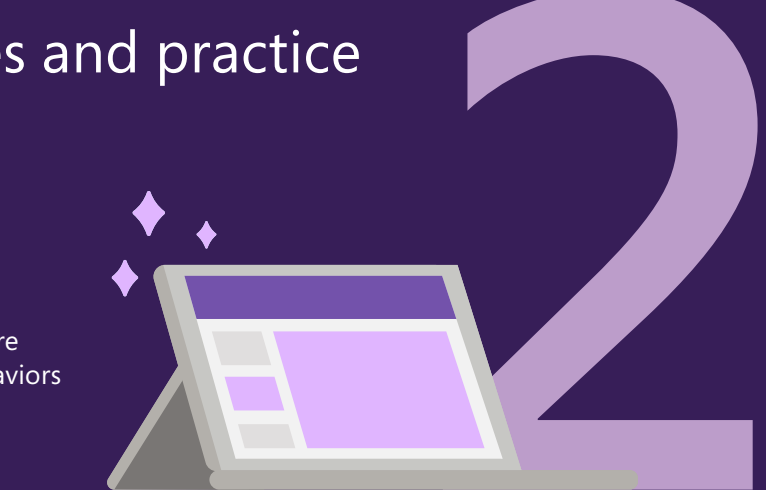

#### **Provide** opportunities to reflect and build skills

- Install the **[wellness coach app](https://appsource.microsoft.com/en-us/product/office/wa200003037?tab=overview)** for on-thespot support and tailored meditations
- Use **[icebreaker bot](http://www.aka.ms/TeamsAppTemplates)** to broaden student connections and empathy across a class
- Encourage group discussion and debate with diverse stakeholders on community/global issues using **Teams video**
- Record a **OneNote video diary** to build positivity
- Use emojis to convey appreciation or joy

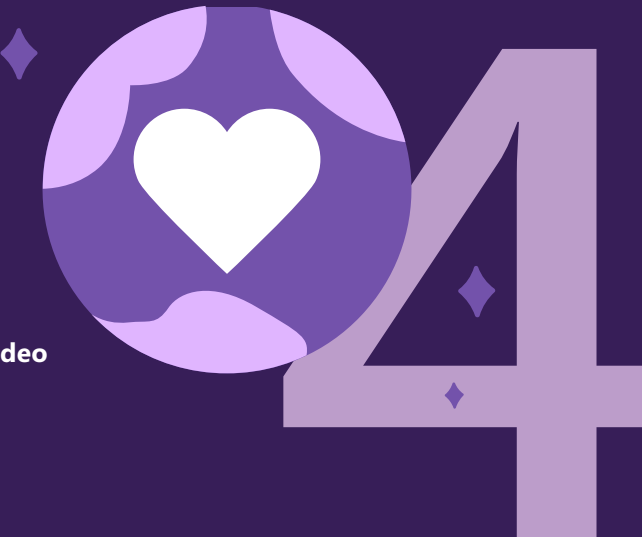

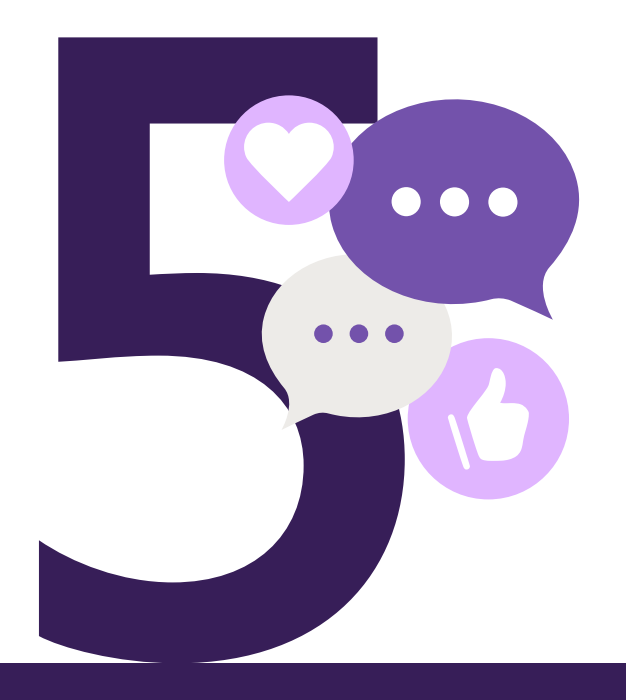

### **Observe** and provide feedback

- Monitor and track student engagement using **Education Insights**
	-

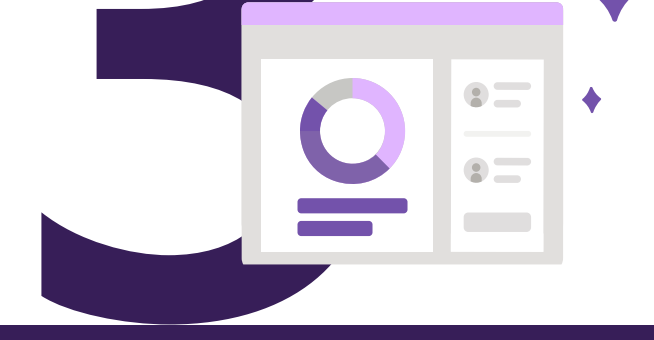

- Create pop-up polls or surveys using **Reflect** to gauge how students feel about learning
- Recognise milestones and build self worth by sending **praise badges**
- Reach out to students who are struggling with friendly check-ins on video or chat